# **Palette.min.css**

# **Peter Gasston**

 **Palette Mini 03: Gold and Silver** Viction:workshop,Victionary,2019-12-12 The best-selling PALETTE colour-themed series remains one of the most successful and sought-after references for designers around the world. Its first three editions - Black & White (Vol. 1), Multicolour (Vol. 2) and Gold & Silver (Vol. 3) - form the basis of a classic collection that continues to be relevant and reliable through the variety of compelling concepts and visuals featured; in-demand even though they are no longer in print. In keeping with the ever-changing demands of creative practitioners today without losing the essence of the original series, these three fan favourites will now be re-edited with the latest works, and made more accessible under the PALETTE Mini series, with future releases of editions 04 - 08 to follow. Redesigned rather than reprinted for easier and more efficient reading and collecting, PALETTE Minis will be packed with style and substance like their predecessors; serving as the intriguing, instrumental, and timeless sources of inspiration that they have always been. With their mesmerizing sheen, metallic colors add luster to surfaces as they catch the eye even under the dimmest of lights. Through a vast variety of mediums and techniques, the artists and designers featured in Gold & Silver (Vol. 3) demonstrate great sensibility and sensitivity in using metallics on materials to balance form and function.

 Color Collective's Palette Perfect, Vol. 2 Lauren Wager,2022-04-26 The second volume by best-selling author Lauren Wager features a fresh new approach to color combinations with entirely new palettes, organized by season. What color is summer? Is it cool and translucent swimming pool aquamarine, dazzling red like watermelon flesh, or the pale pink interior of a seashell? If these colors define summer, what color is autumn? How about winter? And spring? In Palette Perfect, vol 2, designer, best-selling author and content creator Lauren Wager explores the multiple possibilities of seasonal color applications, leading the reader through an inspirational presentation of image pairings and color combinations. This volume- -both a practical guide and inspirational book for designers, illustrators, architects, and crafters, as well as non-professionals, home decoration and fashion lovers--provides examples of well thought-out color application within the worlds of contemporary art, fashion, interiors, photography and graphic design. It is a carefully gathered collection of color palettes and stunning images with a touch of the unexpected, utterly successful in its aim. This book demonstrates the value of observation and how the practice of seeking beauty can lead to fruitful creation and inspiration.

**Creating Cool Web Sites with HTML, XHTML, and CSS** Dave Taylor,2004-05-03 Walks readers through the process

of creating a basic Web site from scratch using HMTL, the basis for billions of Web pages, and then jazzing it up with advanced techniques from the author's award-winning sites This updated edition features new material that shows readers how to attract visitors to a site and keep them there, including new JavaScript examples and coverage of cascading style sheets and XHTML, technologies that make building successful Web sites even easier Also features exciting new tips and tricks for beginning and advanced users, as well as more expanded examples and samples for users to incorporate in their own sites The book moves from basic design and deployment to advanced page layout strategies, showing how to spice up new or existing sites with sound, video, and animation

 **Advances in Visual Computing** George Bebis,Richard Boyle,Bahram Parvin,Darko Koracin,Fatih Porikli,Sandra Skaff,Alireza Entezari,Jianyuan Min,Daisuke Iwai,Amela Sadagic,Carlos Scheidegger,Tobias Isenberg,2016-12-09 The two volume set LNCS 10072 and LNCS 10073 constitutes the refereed proceedings of the 12th International Symposium on Visual Computing, ISVC 2016, held in Las Vegas, NV, USA in December 2016. The 102 revised full papers and 34 poster papers presented in this book were carefully reviewed and selected from 220 submissions. The papers are organized in topical sections: Part I (LNCS 10072) comprises computational bioimaging; computer graphics; motion and tracking; segmentation; pattern recognition; visualization; 3D mapping; modeling and surface reconstruction; advancing autonomy for aerial robotics; medical imaging; virtual reality; computer vision as a service; visual perception and robotic systems; and biometrics. Part II (LNCS 9475): applications; visual surveillance; computer graphics; and virtual reality.

 Core CSS Keith Schengili-Roberts,2004 A comprehensive guide that shows both beginning and expert Web developers all they need to know to achieve great results with the latest style sheet properties.

 **HTML and CSS** Jon Duckett,2011-11-08 A full-color introduction to the basics of HTML and CSS! Every day, more and more people want to learn some HTML and CSS. Joining the professional web designers and programmers are new audiences who need to know a little bit of code at work (update a content management system or e-commerce store) and those who want to make their personal blogs more attractive. Many books teaching HTML and CSS are dry and only written for those who want to become programmers, which is why this book takes an entirely new approach. Introduces HTML and CSS in a way that makes them accessible to everyone—hobbyists, students, and professionals—and it's full-color throughout Utilizes information graphics and lifestyle photography to explain the topics in a simple way that is engaging Boasts a unique structure that allows you to progress through the chapters from beginning to end or just dip into topics of particular interest at your leisure This educational book is one that you will enjoy picking up, reading, then referring back to. It will make you wish other technical topics were presented in such a simple, attractive and engaging way! This book is also available as part of a set in hardcover - Web Design with HTML, CSS, JavaScript and jQuery, 9781119038634; and in softcover - Web Design with HTML, CSS, JavaScript and jQuery, 9781118907443.

 *HTML, CSS, & JavaScript All-in-One For Dummies* Paul McFedries,2023-08-15 A thorough and helpful reference for aspiring website builders Looking to start an exciting new career in front-end web building and design? Or maybe you just want to develop a new skill and create websites for fun. Whatever your reasons, it's never been easier to start learning how to build websites from scratch than with help from HTML, CSS, & JavaScript All-in-One For Dummies. This book has the essentials you need to wrap your head around the key ingredients of website design and creation. You'll learn to build attractive, useful, and easy-to-navigate websites by combining HTML, CSS, and JavaScript into fun and practical creations. Using the 6 books compiled within this comprehensive collection, you'll discover how to make static and dynamic websites, complete with intuitive layouts and cool animations. The book also includes: Incorporate the latest approaches to HTML, CSS, and JavaScript, including those involving new markup, page styles, interactivity, and more Step-by-step instructions for new site creators explaining the very basics of page layouts and animations Easy-to-follow advice for adjusting page color and background, adding widgets to a site, and getting rid of all the bugs that affect site performance Web development is a fun, interesting, and challenging skill that can lead to a lucrative career (if you're so inclined). And with the right help, almost anyone can learn to create engaging websites from scratch. So, grab a copy of HTML, CSS, & JavaScript All-in-One For Dummies and you'll be designing and building before you know it!

 **Web Development with Clojure** Dmitri Sotnikov,2016-07-14 Modern web applications deserve modern tools. Harness the JVM's rich infrastructure while taking advantage of the expressive power and brisk performance of a modern functional language. Exploit Clojure's unique advantages for web development. Step by step, apply the fundamentals of programming in Clojure to build real-world, professional web applications. This edition features new libraries, tools, and best practices, and focuses on developing modern single-page applications. Stop developing web apps with yesterday's tools. Today, developers are increasingly adopting Clojure as a web-development platform. See for yourself what makes Clojure so desirable, as you create a series of web apps of growing complexity, exhibiting the full process of web development using a modern functional language. Journey through all the steps in developing a rich Picture Gallery web application--from conception to packaging and deployment. You'll work hands-on with Clojure and build real-world, professional web apps. This fully updated second edition reveals the changes in the rapidly evolving Clojure ecosystem. Get up to speed on the many new libraries, tools, and best practices. Gain expertise in the popular Ring/Compojure stack using the Luminus framework. Learn how Clojure works with databases and speeds development of RESTful services. See why ClojureScript is rapidly becoming a popular front-end platform, and use ClojureScript with the popular Reagent library to build single-page applications. This book is for you, whether you're already familiar with Clojure or if you're completely new to the language. What You Need: The latest JVM, Clojure 1.6+, and the Leiningen build tool, as well as an editor such as Emacs, IntelliJ, Eclipse, Light Table, or VI.

Learning PHP Design Patterns William Sanders,2013-02-11 Build server-side applications more efficiently—and improve

your PHP programming skills in the process—by learning how to use design patterns in your code. This book shows you how to apply several object-oriented patterns through simple examples, and demonstrates many of them in full-fledged working applications. Learn how these reusable patterns help you solve complex problems, organize object-oriented code, and revise a big project by only changing small parts. With Learning PHP Design Patterns, you'll learn how to adopt a more sophisticated programming style and dramatically reduce development time. Learn design pattern concepts, including how to select patterns to handle specific problems Get an overview of object-oriented programming concepts such as composition, encapsulation, polymorphism, and inheritance Apply creational design patterns to create pages dynamically, using a factory method instead of direct instantiation Make changes to existing objects or structure without having to change the original code, using structural design patterns Use behavioral patterns to help objects work together to perform tasks Interact with MySQL, using behavioral patterns such as Proxy and Chain of Responsibility Explore ways to use PHP's built-in design pattern interfaces

 **HTML & CSS: The Good Parts** Ben Henick,2010-02-18 HTML and CSS are the workhorses of web design, and using them together to build consistent, reliable web pages requires both skill and knowledge. The task is more difficult if you're relying on outdated, confusing, and unnecessary HTML hacks and workarounds. Author Ben Henick shows you how to avoid those traps by going beyond the standard tips, tricks, and techniques to connect the underlying theory and design of HTML and CSS to your everyday work habits. With this practical book, you'll learn how to work with these tools far more effectively than is standard practice for most web developers. Whether you handcraft individual pages or build templates, HTML & CSS: The Good Parts will help you get the most out of these tools in all aspects of web page design-from layout to typography and to color. Structure HTML markup to maximize the power of CSS Implement complex multi-column layouts from scratch Improve site production values with advanced CSS techniques Support formal usability and accessibility requirements with tools built into HTML and CSS Avoid the most annoying browser and platform limitations

 *CSS: The Missing Manual* David Sawyer McFarland,2015-08-13 CSS lets you create professional-looking websites, but learning its finer points can be tricky--even for seasoned web developers. This fully updated edition provides the most modern and effective tips, tricks, and tutorial-based instruction on CSS available today. Learn how to use new tools such as Flexbox and Sass to build web pages that look great and run fast on any desktop or mobile device. Ideal for casual and experienced designers alike. The important stuff you need to know: Start with the basics. Write CSS-friendly HTML, including the HTML5 tags recognized by today's browsers. Design for mobile devices. Create web pages that look great when visitors use them on the go. Make your pages work for you. Add animations that capture the imagination, and forms that get the job done. Take control of page layouts. Use professional design techniques such as floats and positioning. Make your layouts more flexible. Design websites with Flexbox that adjust to different devices and screen sizes. Work more efficiently.

Write less CSS code and work with smaller files, using Syntactically Awesome Stylesheets (Sass).

 Chen Shi Min Shimin Chen,1998 The first Chinese firm included in The Master Architect Series richly deserves inclusion with a large body of commercial work to his credit.

 *Beginning CSS Web Development* Simon Collison,2007-12-22 There are many books available on CSS, but this one is different — it wastes less time discussing theory, and gets straight to the practical learning, quickly giving readers what they need to know. In addition, it is completely up to date, covering the most modern CSS standards and design techniques. Beyond the CSS essentials, advanced techniques are covered, including accessibility, hacks and filters. The book concludes with a case study, and a CSS reference section to allow the reader to look up required syntax in seconds.

 Outstanding User Interfaces with Shiny David Granjon,2022-08-31 Outstanding User Interfaces with Shiny provides the reader with necessary knowledge to develop beautiful and highly interactive user interfaces. It gives the minimum requirements in HTML/JavaScript and CSS to be able to extend already existing Shiny layouts or develop new templates from scratch. Suitable for anyone with some experience of Shiny, package development and software engineering best practices, this book is an ideal guide for graduates and professionals who wish to bring their app design to the next level. Key Features: Provides a survival kit in web development to seamlessly get started with HTML/CSS/JavaScript Leverage CSS and Sass and higher-level tools like {bslib} to substantially enhance the design of your app in no time A comprehensive quide to the {htmltools} package to seamlessly customize existing layouts Describes in detail how Shiny inputs work and how R and JavaScript communicate Details all the necessary steps to create a production-grade custom template from scratch: packaging, shiny tags creation, validating and testing R components and JavaScript Expose common web development debugging technics Provides a list of existing templates, resources to get started and to explore

 **Mastering Front-End Web Development (HTML, Bootstrap, CSS, SEO, Cordova, SVG, ECMAScript, JavaScript, WebGL, Web Design and many more.)** Chong Lip Phang,2020-11-20 As opposed to back-end web development which deals with servers, front-end web development focuses on the end users' interactions with a website on a browser. A skillful front-end web developer knows more than just the basics of HTML, CSS and JavaScript. Going beyond the major web-based languages, this book represents an attempt to compile all the knowledge needed to become a professional front-end web developer. The reader will be introduced to more than 200 web extensions, frameworks, tools, and libraries, along with a complete illustration of all Web APIs known to the world today. Overview: Chapter 1: Development Environments Chapter 2: HTML 5.2 Chapter 3: Bootstrap 5 Chapter 4: CSS 3 Chapter 5: SEO Chapter 6: Cordova Chapter 7: SVG Chapter 8: ECMAScript 2020 / ES11 Chapter 9: HTML DOM Chapter 10: Advanced Web APIs Chapter 11: jQuery 3.5 Chapter 12: Extensions and Tools Chapter 13: Canvas Chapter 14: WebGL \*\* special note: this book partially overlaps with two books by the same author: 1) Web Coding Bible (18 Books in 1) 2) An Effective Guide to Modern JavaScript (ECMAScript 2017 / ES8)

 Cloud-Based Remote Sensing with Google Earth Engine Jeffrey A. Cardille,Morgan A. Crowley,David Saah,Nicholas E. Clinton,2023-10-04 This book guides its audience—which can range from novice users to experts— though a 55-chapter tour of Google Earth Engine. A sequenced and diverse set of lab materials, this is the product of more than a year of effort from more than a hundred individuals, collecting new exercises from professors, undergraduates, master's students, PhD students, postdocs, and independent consultants. Cloud Based Remote Sensing with Google Earth Engine is broadly organized into two halves. The first half, Fundamentals, is a set of 31 labs designed to take the reader from being a complete Earth Engine novice to being a quite advanced user. The second half, Applications, presents a tour of the world of Earth Engine across 24 chapters, showing how it is used in a very wide variety of settings that rely on remote-sensing data This is an open access book.

 **HTML, XHTML, and CSS** Rob Huddleston,2009-04-15 If you've ever been curious about any of the multitude of internet acronyms, the web technologies they represent, and how they can benefit you, this book is a great place to start. This book covers all the necessary topics to get up and running with HTML, XHTML, and CSS while offering readers a guide to modern, standards-based design. Key tasks covered in the book include setting up a Web page, reducing image resolution, creating radio buttons, adding a hit counter, adding an embedded sound, adding content from other sites such as integrating a blog and creating an RSS feed. Large topics are broken into smaller, more approachable sub-topics that are clearly explained on two pages eliminating the back and forth page flipping required in other references. Arranged so that skills build progressively throughout the book coupled with bold page headers it is simple to flip through and easily find any section or topic you are looking for. Understandable with straightforward terms that avoid intimidating and unexplained jargon, this is a book that will benefit complete novices and advanced users alike. While primarily focused on the technologies outlined in the title, this book goes on to provide tips on integrating with Google, Flickr, social bookmark sites and even creating and implementing RSS feeds. Rest assured, each of these technologies is explained with the benefits of each outlined. A serious resource that quickly and concisely gets to the point, this book helps you gain real skills that will have you online in short order. Best of all, you can be confident that you are doing so the right way. HTML, XHTML, and CSS: Your visual blueprint™ for designing effective Web pages offers visual learners a solid reference that employs straight forward examples to teach you to create and design Web pages with impact. Apply It and Extra sidebars highlight useful tips and high-resolution screen shots clearly illustrate each task while succinct explanations walk you through the examples. The associated website contains all the needed code to learn HTML.

 **Pro CSS for High Traffic Websites** Antony Kennedy,Inayaili de Leon,2011-08-18 Although web standards-based websites can scale effectively—and basic CSS will give you basic results—there are considerations and obstacles that high traffic websites must face to keep your development and hosting costs to a minimum. There are many tips and tricks, as well as down-to-earth best practice information, to make sure that everything runs quickly and efficiently with the minimum amount of fuss or developer intervention. Targeted at high traffic websites—those receiving over 10,000 unique visitors a day—Pro CSS for High Traffic Websites gives you inside information from the professionals on how to get the most out of your web development team. The book covers the development processes required to smoothly set up an easy-to-maintain CSS framework across a large-volume website and to keep the code reusable and modular. It also looks at the business challenges of keeping branding consistent across a major website and sustaining performance at a premium level through traffic spikes and across all browsers. Defensive coding is considered for sites with third-party code or advertising requirements. It also covers keeping CSS accessible for all viewers, and examines some advanced dynamic CSS techniques.

 **HTML5 and CSS3 All-in-One For Dummies** Andy Harris,2014-01-08 A new edition of a bestseller covers the latest advances inweb development! HTML5 and CSS3 are essential tools for creating dynamic websitesand boast updates and enhanced features that can make your websiteseven more effective and unique. This friendly, all-in-one guidecovers everything you need to know about each of these technologiesand their latest versions so that you can use them together.Building on the bestselling formats of the first two editions, thisnew edition teaches you the fundamentals of HTML5 and CSS3, andthen presents ways for using them with JavaScript, MySQL, and Ajaxto create websites that work. Covers using JavaScript, PHP, MySQL, and Ajax in the context ofprogramming dynamic web pages with CSS3 and HTML5 Includes self-contained minibooks that review HTML, CSS, designand layout, client-side JavaScript, Ajax and server-side, andputting it all together Examines new web development advancements including newtechnologies and changes to the standards Features a website that contains supporting materials includingcode and several valuable programs that are useful for webdevelopment HTML5 and CSS3 All-in-One For Dummies, 3rd Edition servesas the perfect reference for both web development beginners andseasoned professionals looking to learn more about how to get themost out of the powerful combination of HTML5 and CSS3.

 **The Book of CSS3** Peter Gasston,2011-05-15 CSS3 is behind most of the eye-catching visuals on the Web today, but the official documentation can be dry and hard to follow and browser implementations are scattershot at best. The Book of CSS3 distills the dense technical language of the CSS3 specification into plain English and shows you what CSS3 can do right now, in all major browsers. With real-world examples and a focus on the principles of good design, it extends your CSS skills, helping you transform ordinary markup into stunning, richly-styled web pages. You'll master the latest cutting-edge CSS3 features and learn how to: –Stylize text with fully customizable outlines, drop shadows, and other effects –Create, position, and resize background images on the fly – Spice up static web pages with event-driven transitions and animations –Apply 2D and 3D transformations to text and images –Use linear and radial gradients to create smooth color transitions –Tailor a website's appearance to smartphones and other devices A companion website includes up-to-date browser compatibility

charts and live CSS3 examples for you to explore. The Web can be an ugly place—add a little style to it with The Book of CSS3.

Thank you very much for downloading **Palette.min.css**. As you may know, people have search numerous times for their chosen novels like this Palette.min.css, but end up in harmful downloads.

Rather than reading a good book with a cup of tea in the afternoon, instead they are facing with some harmful bugs inside their laptop.

Palette.min.css is available in our digital library an online access to it is set as public so you can download it instantly. Our book servers saves in multiple countries, allowing you to get the most less latency time to download any of our books like this one.

Kindly say, the Palette.min.css is universally compatible with any devices to read

[http://blackurbantimes.sharedby.co/form-library/publication/index\\_htm\\_files/Offentliche\\_Betriebswirtschaftslehre\\_Systematis](http://blackurbantimes.sharedby.co/form-library/publication/index_htm_files/Offentliche_Betriebswirtschaftslehre_Systematisch.pdf) [ch.pdf](http://blackurbantimes.sharedby.co/form-library/publication/index_htm_files/Offentliche_Betriebswirtschaftslehre_Systematisch.pdf)

#### **Table of Contents Palette.min.css**

- 1. Understanding the eBook Palette.min.css
	- The Rise of Digital Reading Palette.min.css
	- Advantages of eBooks Over Traditional Books
- 2. Identifying Palette.min.css
	- Exploring Different Genres
	- Considering Fiction vs. Non-Fiction

Determining Your Reading Goals

- 3. Choosing the Right eBook Platform
	- Popular eBook Platforms
	- Features to Look for in an Palette.min.css
	- User-Friendly Interface
- 4. Exploring eBook Recommendations from Palette.min.css
	- Personalized Recommendations
	- Palette.min.css User Reviews and Ratings
- Palette.min.css and Bestseller Lists
- 5. Accessing Palette.min.css Free and Paid eBooks
	- Palette.min.css Public Domain eBooks
	- Palette.min.css eBook Subscription Services
	- Palette.min.css Budget-Friendly Options
- 6. Navigating Palette.min.css eBook Formats
	- ePub, PDF, MOBI, and More
	- $\circ$  Palette.min.css Compatibility with Devices
	- Palette.min.css Enhanced eBook Features
- 7. Enhancing Your Reading Experience
	- Adjustable Fonts and Text Sizes of Palette.min.css
	- Highlighting and Note-Taking Palette.min.css
	- Interactive Elements Palette.min.css
- 8. Staying Engaged with Palette.min.css
	- Joining Online Reading Communities
	- Participating in Virtual Book Clubs
	- Following Authors and Publishers Palette.min.css
- 9. Balancing eBooks and Physical Books Palette.min.css
	- Benefits of a Digital Library
	- Creating a Diverse Reading Collection Palette.min.css
- 10. Overcoming Reading Challenges
	- Dealing with Digital Eye Strain
	- Minimizing Distractions
	- Managing Screen Time
- 11. Cultivating a Reading Routine Palette.min.css
	- Setting Reading Goals Palette.min.css
	- Carving Out Dedicated Reading Time
- 12. Sourcing Reliable Information of Palette.min.css
- Fact-Checking eBook Content of Palette.min.css
- Distinguishing Credible Sources
- 13. Promoting Lifelong Learning
	- Utilizing eBooks for Skill Development
	- Exploring Educational eBooks
- 14. Embracing eBook Trends
	- o Integration of Multimedia Elements
	- Interactive and Gamified eBooks

# **Palette.min.css Introduction**

In todays digital age, the availability of Palette.min.css books and manuals for download has revolutionized the way we access information. Gone are the days of physically flipping through pages and carrying heavy textbooks or manuals. With just a few clicks, we can now access a wealth of knowledge from the comfort of our own homes or on the go. This article will explore the advantages of Palette.min.css books and manuals for download, along with some popular platforms that offer these resources. One of the significant advantages of Palette.min.css books and manuals for download is the cost-saving aspect. Traditional books and manuals can be costly, especially if you need to purchase several of them for educational or professional purposes. By accessing Palette.min.css versions, you eliminate the need to spend money on physical copies. This not only saves you money but also reduces the environmental impact associated with book production and transportation. Furthermore, Palette.min.css books and manuals for download are incredibly convenient. With just a computer or smartphone

and an internet connection, you can access a vast library of resources on any subject imaginable. Whether youre a student looking for textbooks, a professional seeking industry-specific manuals, or someone interested in selfimprovement, these digital resources provide an efficient and accessible means of acquiring knowledge. Moreover, PDF books and manuals offer a range of benefits compared to other digital formats. PDF files are designed to retain their formatting regardless of the device used to open them. This ensures that the content appears exactly as intended by the author, with no loss of formatting or missing graphics. Additionally, PDF files can be easily annotated, bookmarked, and searched for specific terms, making them highly practical for studying or referencing. When it comes to accessing Palette.min.css books and manuals, several platforms offer an extensive collection of resources. One such platform is Project Gutenberg, a nonprofit organization that provides over 60,000 free eBooks. These books are primarily in the public domain, meaning they can be freely distributed and downloaded. Project Gutenberg offers a wide range of classic literature, making it an excellent resource for literature enthusiasts. Another popular platform for Palette.min.css books and manuals is Open Library. Open Library is an initiative of the Internet Archive, a non-profit organization dedicated to digitizing cultural artifacts and making them accessible to the public. Open Library hosts millions of books, including both public domain works and contemporary titles. It also allows users to borrow digital copies of certain books for a limited period, similar to a library lending system. Additionally, many universities and

educational institutions have their own digital libraries that provide free access to PDF books and manuals. These libraries often offer academic texts, research papers, and technical manuals, making them invaluable resources for students and researchers. Some notable examples include MIT OpenCourseWare, which offers free access to course materials from the Massachusetts Institute of Technology, and the Digital Public Library of America, which provides a vast collection of digitized books and historical documents. In conclusion, Palette.min.css books and manuals for download have transformed the way we access information. They provide a cost-effective and convenient means of acquiring knowledge, offering the ability to access a vast library of resources at our fingertips. With platforms like Project Gutenberg, Open Library, and various digital libraries offered by educational institutions, we have access to an ever-expanding collection of books and manuals. Whether for educational, professional, or personal purposes, these digital resources serve as valuable tools for continuous learning and self-improvement. So why not take advantage of the vast world of Palette.min.css books and manuals for download and embark on your journey of knowledge?

#### **FAQs About Palette.min.css Books**

1. Where can I buy Palette.min.css books? Bookstores: Physical bookstores like Barnes & Noble, Waterstones, and independent local stores. Online Retailers: Amazon, Book Depository, and various online bookstores offer a wide range of books in physical and digital formats.

- 2. What are the different book formats available? Hardcover: Sturdy and durable, usually more expensive. Paperback: Cheaper, lighter, and more portable than hardcovers. E-books: Digital books available for e-readers like Kindle or software like Apple Books, Kindle, and Google Play Books.
- 3. How do I choose a Palette.min.css book to read? Genres: Consider the genre you enjoy (fiction, nonfiction, mystery, sci-fi, etc.). Recommendations: Ask friends, join book clubs, or explore online reviews and recommendations. Author: If you like a particular author, you might enjoy more of their work.
- 4. How do I take care of Palette.min.css books? Storage: Keep them away from direct sunlight and in a dry environment. Handling: Avoid folding pages, use bookmarks, and handle them with clean hands. Cleaning: Gently dust the covers and pages occasionally.
- 5. Can I borrow books without buying them? Public Libraries: Local libraries offer a wide range of books for borrowing. Book Swaps: Community book exchanges or online platforms where people exchange books.
- 6. How can I track my reading progress or manage my book collection? Book Tracking Apps: Goodreads, LibraryThing, and Book Catalogue are popular apps for

tracking your reading progress and managing book collections. Spreadsheets: You can create your own spreadsheet to track books read, ratings, and other details.

- 7. What are Palette.min.css audiobooks, and where can I find them? Audiobooks: Audio recordings of books, perfect for listening while commuting or multitasking. Platforms: Audible, LibriVox, and Google Play Books offer a wide selection of audiobooks.
- 8. How do I support authors or the book industry? Buy Books: Purchase books from authors or independent bookstores. Reviews: Leave reviews on platforms like Goodreads or Amazon. Promotion: Share your favorite books on social media or recommend them to friends.
- 9. Are there book clubs or reading communities I can join? Local Clubs: Check for local book clubs in libraries or community centers. Online Communities: Platforms like Goodreads have virtual book clubs and discussion groups.
- 10. Can I read Palette.min.css books for free? Public Domain Books: Many classic books are available for free as theyre in the public domain. Free E-books: Some websites offer free e-books legally, like Project Gutenberg or Open Library.

#### **Find Palette.min.css**

offentliche betriebswirtschaftslehre systematisch

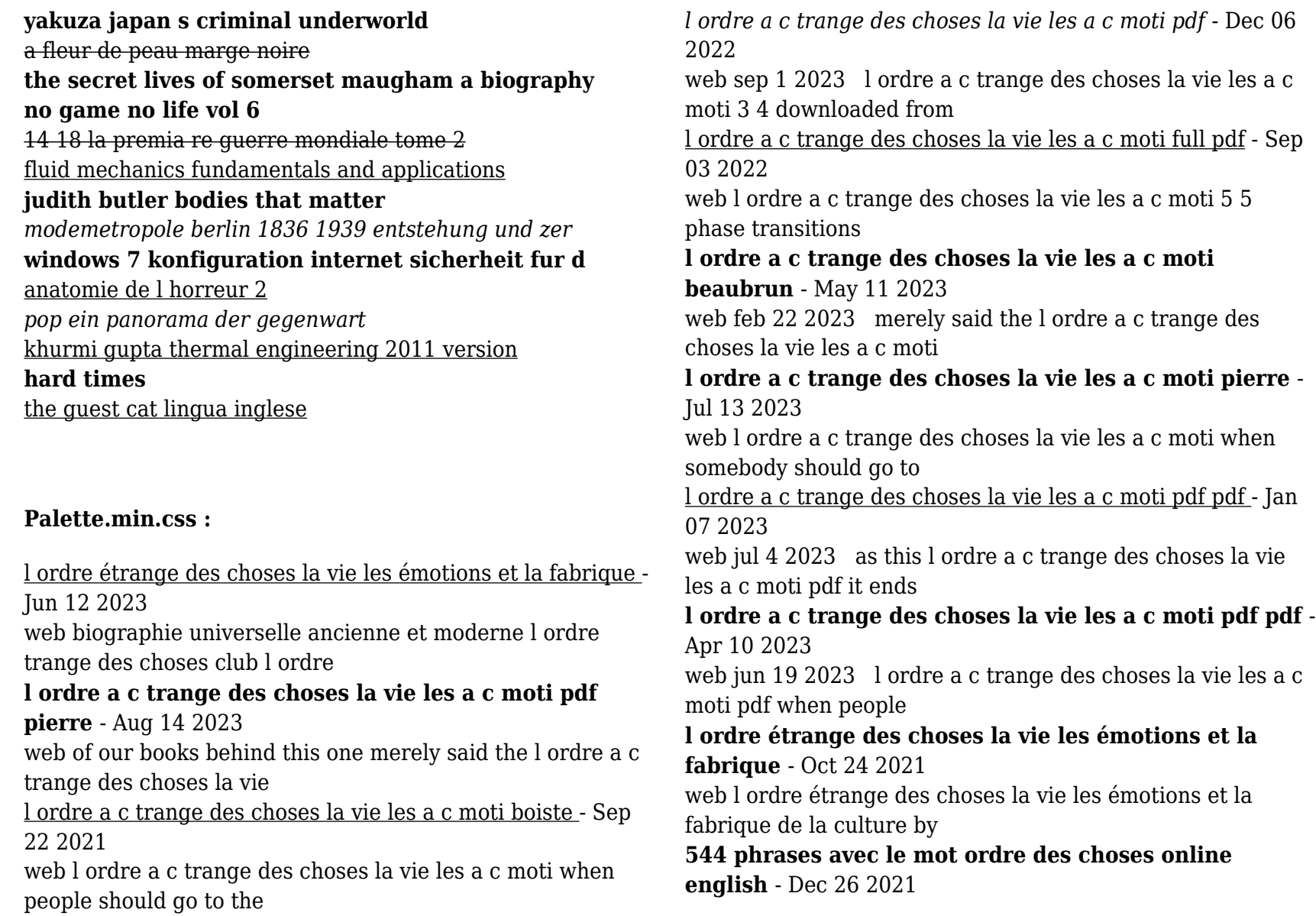

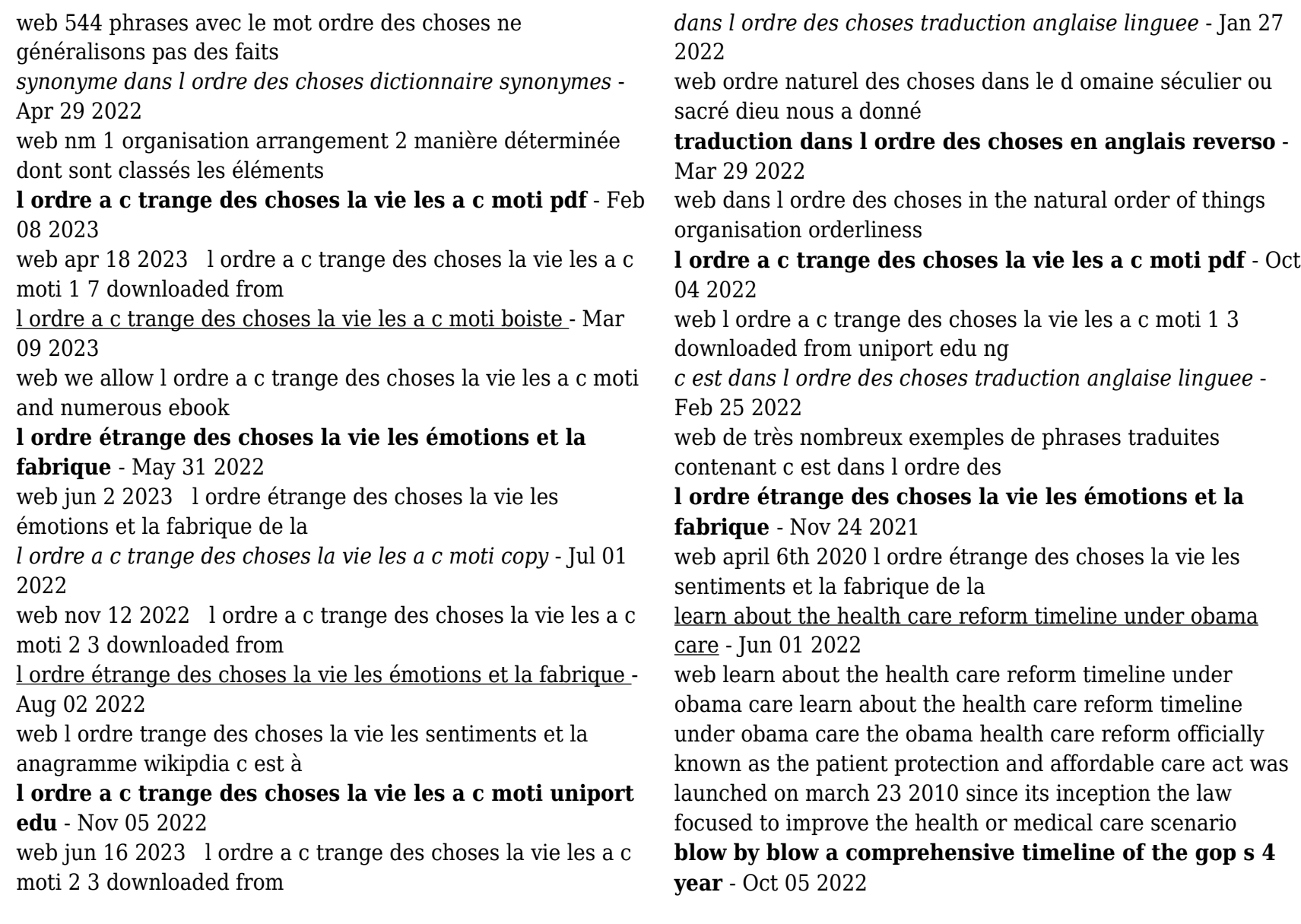

web mar 23 2010 a new analysis of advertisements about obamacare aired since 2010 finds that the health law s critics have spent a whopping 400 million on television spots criticizing the law that s over five times the 75 million that the law s supporters have spent on ads promoting obamacare and outreach efforts meant to educate americans about reform

#### **does obamacare explain medicare s spending slowdown** - Apr 30 2022

web sep 9 2023 sept 9 2023 5 01 a m et medicare may just be the budget buster that wasn t somehow after decades of nonstop growth its spending per person has flattened over the past dozen years saving

**historical timeline obamacare procon org** - Jul 14 2023 web feb 3 2011 after assuming office in nov 2008 president obama urged congress to pass health care reform in weekly addresses speeches a nationally televised address to a joint session of congress on sep 9 2009 and his state of

*comparing the timeline of trump s health care push to obama s* - Nov 06 2022

web jul 18 2017 trump s health care push trump called for the affordable care act obama s landmark health care legislation to be repealed and replaced throughout the campaign and carried that concept through

*biden s moves on obamacare attract new signups cnn* - Dec 07 2022

web mar 22 2021 cnn president joe biden is wasting no time establishing his vision for the affordable care act and reversing many trump era measures aimed at weakening it in his first two months in office

*a timeline of the affordable care act the washington post* - May 12 2023

web nov 3 2013 a timeline of the affordable care act november 2 2013 at 10 23 p m edt hurdles to an oct 1 deadline from passage to implementation the affordable care act has encountered bumps along the *history of affordable care act in timeline popular timelines* - Jun 13 2023

web the affordable care act aca formally known as the patient protection and affordable care act and colloquially known as obamacare is a landmark u s federal statute enacted by the 111th united states congress and signed into law by president barack obama on march 23 2010

**the moment americans embraced obamacare and why it couldn t pass cnn** - Jan 08 2023

web apr 5 2022 passing the law republicans derisively called obamacare cost democrats control of the house in 2010 when backlash led to what former president barack obama called a shellacking ad

#### **timeline president trump s efforts to repeal dismantle obamacare** - Jan 28 2022

web sep 11 2018 october 2017 trump announces plans to end obamacare subsidies to insurers of about 7 billion a year that help reduce out of pocket costs for low income enrollees in the aca the democrats obamacare is imploding massive subsidy payments to their pet insurance companies has stopped dems should call me to fix trump tweets **obamacare timeline for 2016 united states senate republican** - Mar 30 2022

web noteworthy obamacare dates and deadlines are

highlighted below what s next for obamacare obamacare

repeal october 23 2015 house passes obamacare repeal 240

189 december 3 2015 senate passes obamacare repeal 52 47 january 2016 house expected to pass obamacare repeal as amended by senate

understanding the affordable care act obamacare ehealth - Jul 02 2022

web aug 16 2023 the affordable care act history timeline starts with its three goals those are affordability medical care that is innovative and the expansion of medicaid the main goal of the aca was to ensure that every american could afford a health insurance plan

#### **timeline despite gop s failure to repeal obamacare the** - Aug 03 2022

web april 5 2018 at 5 15 a m edt gift congress in 2017 failed to repeal and replace the affordable care act but the health law has been changed in many other ways over the past year and a

# **this obamacare disaster had a surprising turnaround politico** - Dec 27 2021

web 09 13 2023 05 00 am edt obamacare s co ops were once arguably the landmark health care law s biggest failure the federal government pumped 2 4 billion into 24 nonprofit insurers in an

# **obamacare timeline politico** - Mar 10 2023

web mar 28 2014 a look back on the many health care law deadlines

the affordable care act a brief history wsj - Feb 09 2023 web june 17 2021 4 26 pm et listen 2 min president barack obama signed the healthcare legislation into law at the white house on march 23 2010 photo j scott applewhite associated press since

# **health care reform timeline obamacare facts** - Apr 11 2023

web the healthcare reform timeline lays out health insurance reforms and health care milestones contained within the affordable care act obamacare find out how the new health care law affects healthcare in the united states and you each year what is health care reform

*obamacare timeline what did obama know and when did he* - Feb 26 2022

web dec 18 2013 the timeline below chronicles that the administration knew months before healthcare gov sdisastrous october 1 rollout that critical problems existed and it isriddled with embarrassing statements and mistakes that raise seriousquestions about what obama knew and when he knew it

interactive timeline a brief history of challenges to and - Sep 04 2022

web jun 30 2014 since being signed into law in 2010 obamacare has faced numerous legal challenges a timeline of the affordable care act the balance - Aug 15 2023

web nov 11 2022 a timeline of how obamacare came to be frequently asked questions faqs photo fs productions getty images the patient protection and affordable care act aca also known as obamacare has changed how health care is provided in the u s

*icse board get icse syllabus solutions sample papers* - May 01 2022

web the most popular among these are selina and frank the icse textbook solutions covering the answers to every exercise in each textbook chapter help students greatly achieve high scores the icse board class exams are more challenging than any other

#### **icse archives ncert books** - Jan 09 2023

web apr 13 2023 in this page we are providing icse or isc books for class 12 11 10 9 8 7 6 5 4 3 2 and 1 for free icse isc books pdf for class 12 11 10 9 8 7 6 5 4 3 2 and 1 can be downloaded without any cost council for the indian school certificate examination cisce conducts the icse exam for all the affiliated schools

icse solutions icse solutions for class 6 7 8 9 and 10 - Aug 04 2022

web we provide step by step icse solutions for classes 10 9 8 7 and 6 you can download the icse textbook solutions with the free pdf download option icse solutions for all questions are solved and explained by expert teachers as per icse board guidelines icse solutions for class 6 to 10 free icse textbook solutions icse solutions for class 10

# **almond books icse julius caesar textbook with**

**paraphrase class** - Jan 29 2022

web almond books icse julius caesar textbook with paraphrase class 9 10 as per nep guidelines rs 350 34 reviews 102 students and teachers are ordering this book right now get rs 80 off with discount code almonds free delivery across india on orders above rs 500 cash on delivery available

**icse books free download pdf for class 6 to 10 icse** - Aug 16 2023

web mar 31 2021 icse subject wise list of prescribed textbooks for class 10th icse books for class 10 free download pdf are given here to students they can easily download icse class 10 textbook pdf free of charge to score well in the exam these books cover the whole icse syllabus as recommended by the council

# **icse books for class 10 syllabus details study materials and** - Mar 31 2022

web oct 9 2020 icse books for class 10 icse is one of the well recognised boards in india for a secondary examination a large number of people study under this board one of the important exams conducted by the icse board is the class 10 examination class 10 is the turning point in every student s life

# **icse class 6 books 2023 24 syllabus revision notes** - Dec 28 2021

web icse class 6th books 2023 24 syllabus revision notes sample paper i cse class 6th book icse class 6th sample papers syllabus and revision notes are all connected to each other in order to observe the connection between all of them we have to know about the icse textbooks for class 6th students

# **icse board syllabus sample papers and results for classes 5** - Nov 07 2022

web the council for the indian school certificate examinations conducts three examinations namely the indian certificate of secondary education icse class x the indian school certificate isc class xii and the certificate in vocational education cve year 12

**cisce** - May 13 2023

#### web cisce

#### **icse solutions and notes for class 6 to 10 pdf download** - Oct 06 2022

web we provide step by step icse solutions for classes 10 9 8 7 and 6 you can download the icse textbook solutions with the free pdf download option icse solutions for all questions are solved and explained by expert teachers as per icse board guidelines

*download icse class 3 books pdf 2021 for all subjects* - Jul 15 2023

web get icse class 3 books pdf for exam 2021 22 download 3rd std icse text books for all subjects with latest syllabus notes solutions question papers more

telegram contact icsebookspdf - Sep 05 2022

web download enjoy free books for your icse board all classes view in telegram preview channel

**icse class 6 textbook solutions syllabus notes icsehelp** - Dec 08 2022

web may 8 2023 icse class 6 textbook solutions syllabus notes chapter wise the top website for icse class 6 board exam preparations we provide step by step solutions of mcqs fill in the blanks true false short and long answer type match the following and other important questions

**icse download icse board exam syllabus sample papers** - Feb 27 2022

web the icse class 10 board exam is conducted for class 10 students there are 7 subjects in the examination out of which 4 are compulsory subjects and 3 have a choice of subjects the cisce conducts all school level icse board exams for subjects like english history commercial studies science

environmental science etc

*icse books and study material subjectwise isc reference* - Apr 12 2023

web apr 13 2023 icse books and study material subjectwise isc reference books list april 13 2023 by kishen icse books download icse books and isc for class 12 11 10 9 8 7 6 5 4 3 2 and 1 all subjects for competitve exams cisce board high school intermediate 2019 20 cisce board books for the preparation of competitve exams and

**selina textbook and solutions selfstudys** - Jul 03 2022 web selina textbook solutions is primarily one of the best publishers of icse textbooks they believe in giving the best collective knowledge of the physics chemistry mathematics biology subjects we provide selina textbook solutions for icse students who want to make a good career in the science technology engineering and maths field

icse board books pdf download free pdf download - Jun 14 2023

web you can download the entire book or each chapter in pdf scroll down to the subject you are looking for and click on the link to download the icse textbooks icse subject wise list of prescribed textbooks for class 10th class 10 biology selina **free icse isc textbook solutions question papers** - Mar 11 2023

web get solutions of class 10 a textbook of icse geography by veena bhargava goyal brothers prakashan chapterwise solutions with easy and crisp answers to help students score more marks in icse class 10 geography exam 2024 icse english syllabus 2024 pdf cisce class 10 9 syllabus - Jun 02 2022

web jun 22 2023 likewise the icse syllabus 2024 25 is the list of topics you study from march april 2024 to march april 2025 for cisce board exams 2025 also that in for some subjects in certain years cisce does not publish class 9 10 curriculum for english separately in those years it is assumed that the english study topics remain same *icse books downloadable for class 8 to 10 pdf byju s* - Feb 10

2023

web while preparing the question paper teachers take references from the icse textbooks to help the icse students know about the best reference books for icse class 8 9 and 10 along with a list of top icse books are given here students can access these icse textbooks by visiting the links below